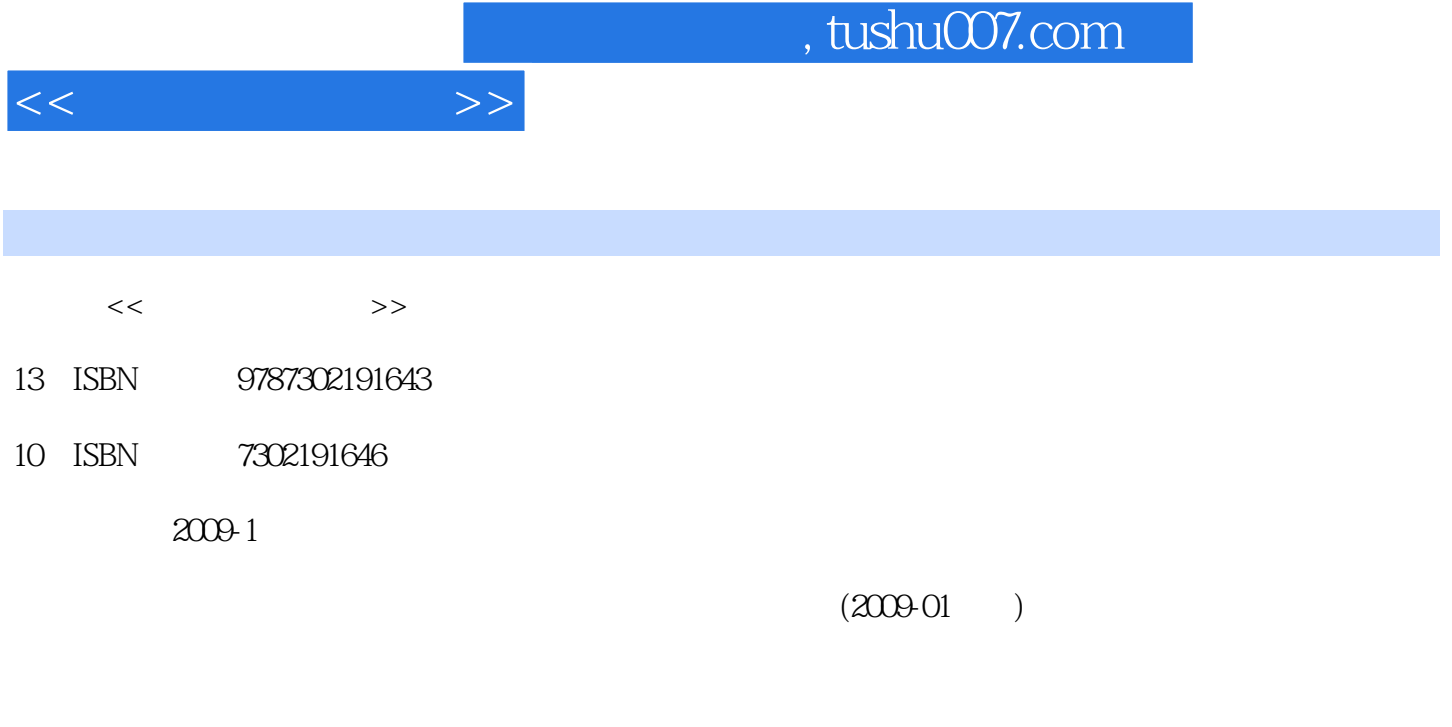

页数:295

PDF

更多资源请访问:http://www.tushu007.com

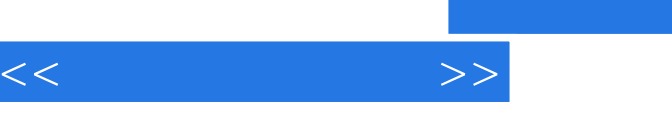

 $\frac{a}{\sqrt{a}}$ , and  $\frac{b}{\sqrt{a}}$ , and  $\frac{a}{\sqrt{a}}$ , and  $\frac{a}{\sqrt{a}}$ , and  $\alpha$  , and  $\beta$  , and  $\beta$  ,  $\alpha$  and  $\alpha$  and  $\alpha$ 

 $\frac{1}{\sqrt{1-\frac{1}{\sqrt{1-\frac{1$  $\mu$  $\mu$ , we can expect the property of  $\mu$ , and the contract of the contract of the contract of the contract of the contract of the contract of the contract of the contract of the contract of the contract of the contract of the contract of the contract of the con

 $\mu$  and  $\mu$  and  $\mu$  and  $\mu$  and  $\mu$  and  $\mu$  and  $\mu$   $\mu$  and  $\mu$   $\mu$   $\mu$ , we can consider the construction of  $\mathfrak{g}$  ,  $\mathfrak{g}$  $\mu$   $\mu$ 

PowerPoint

 $\alpha$  and  $\alpha$   $\beta$ 

 $CAI$ 

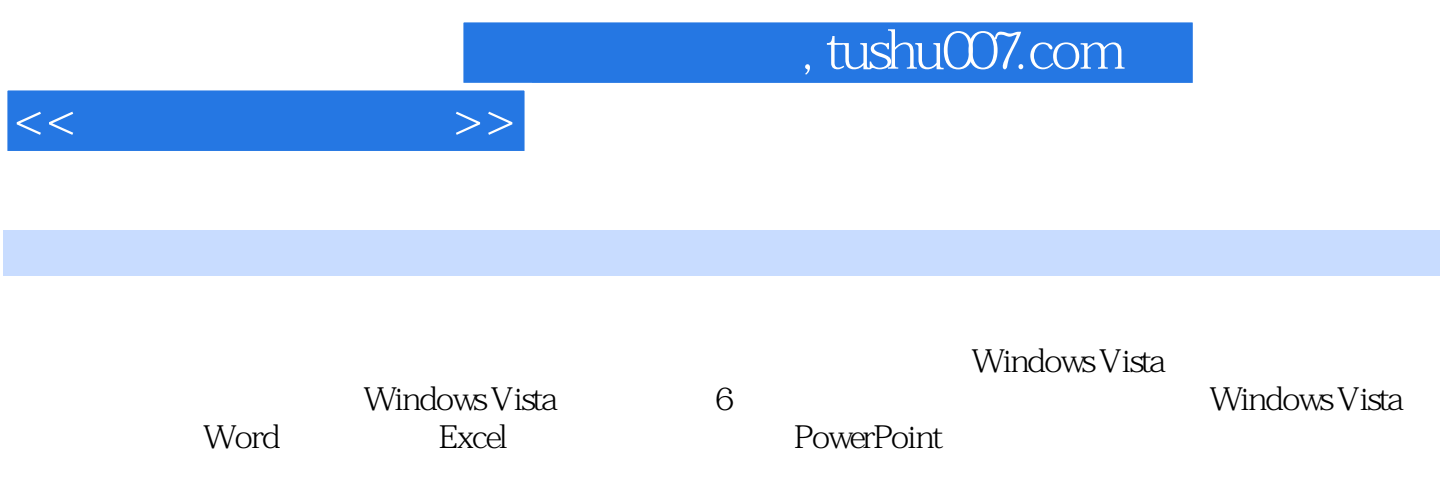

 $\sim$  , tushu007.com

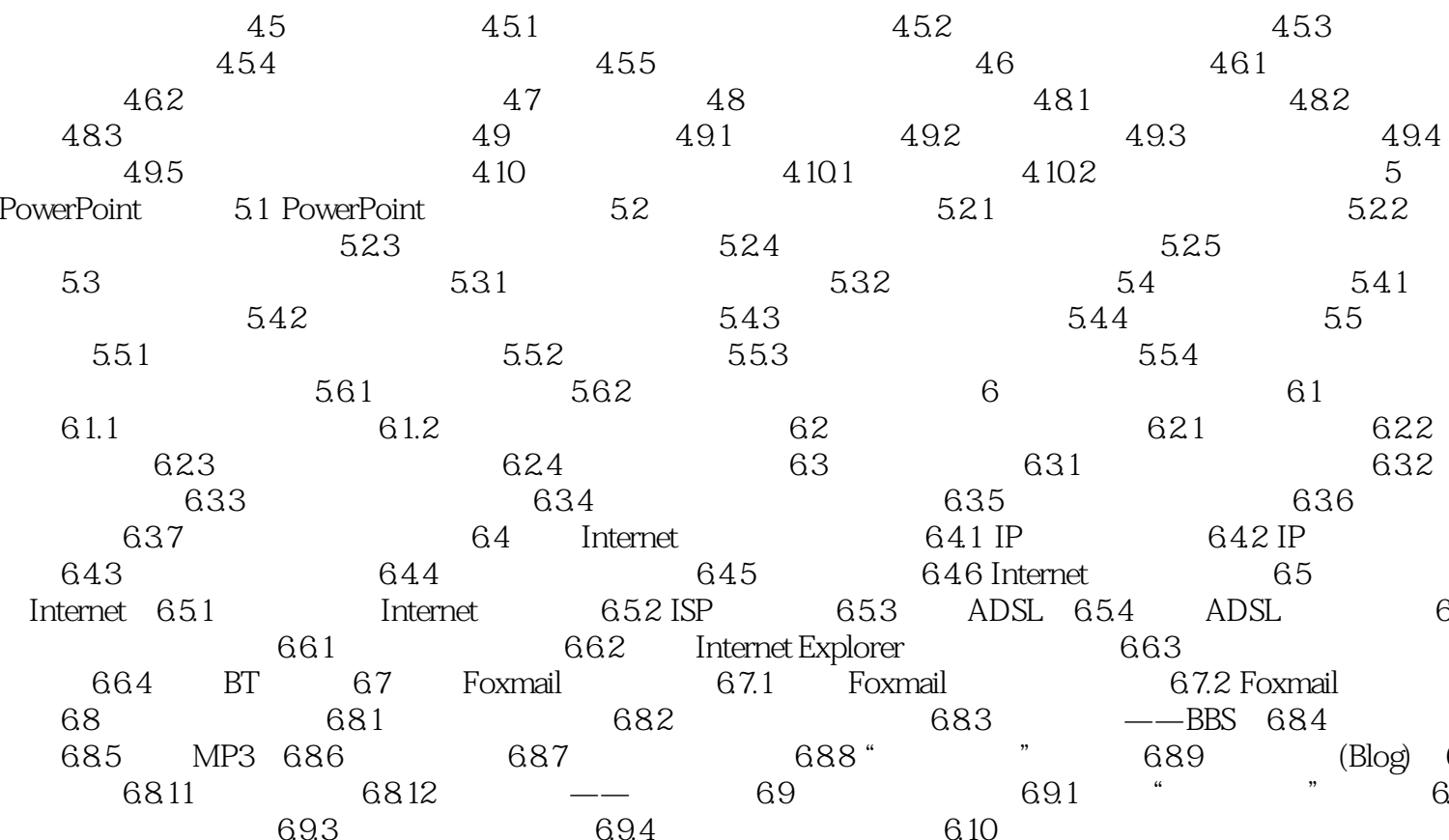

 $\Rightarrow$ 

 $<<$ 

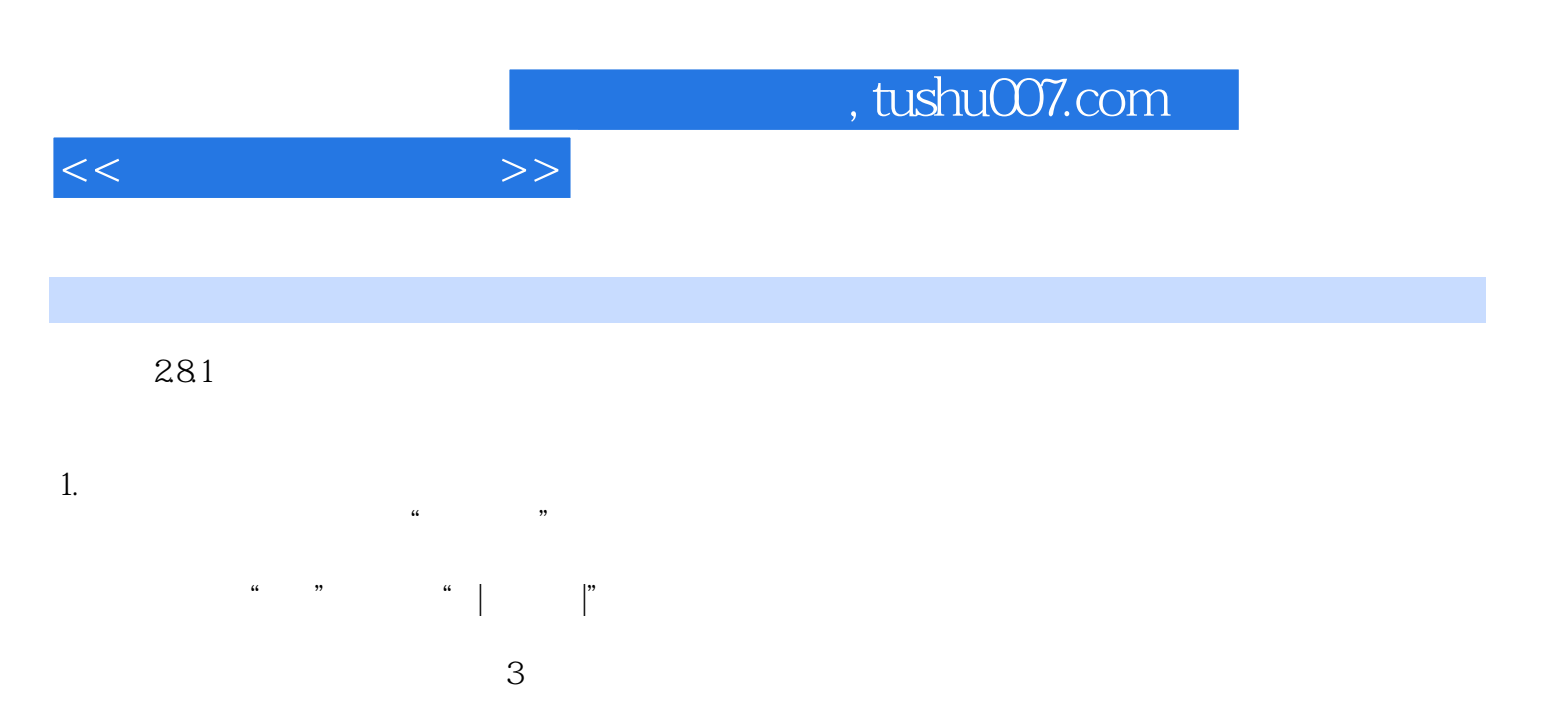

 $1 \t2 \t3 \t4 \t5$ 27

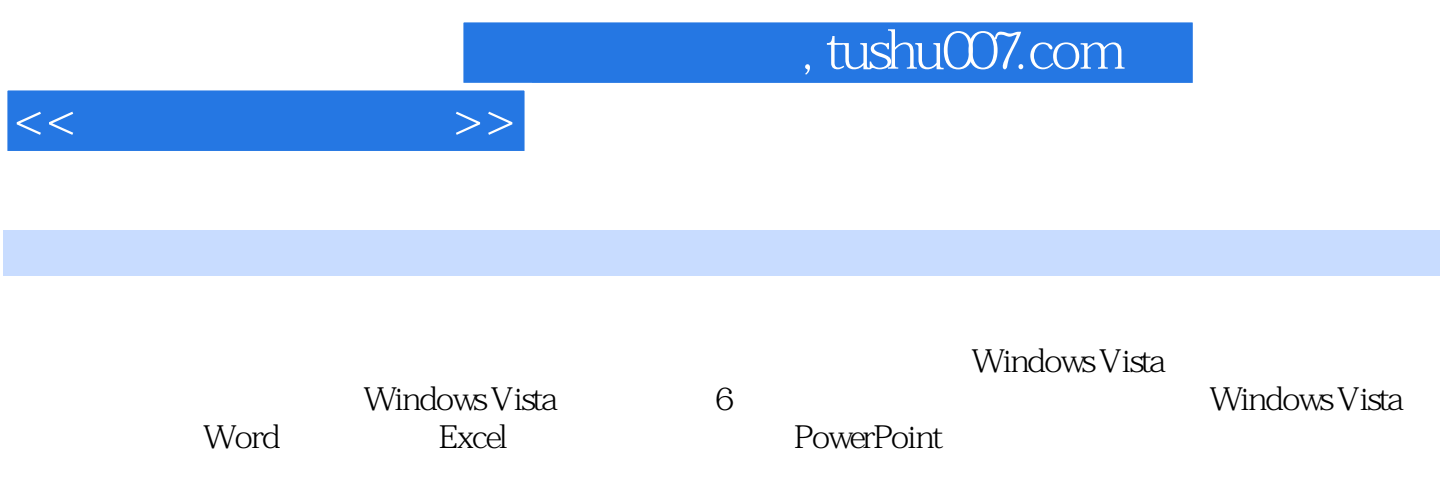

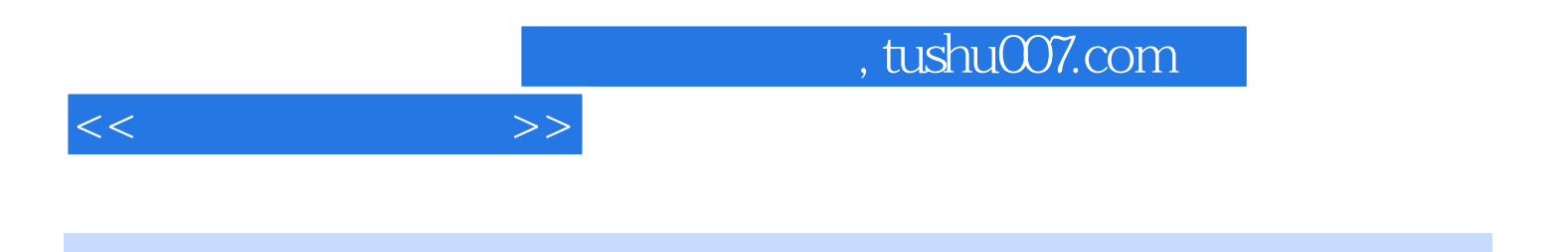

(Windows Vista)

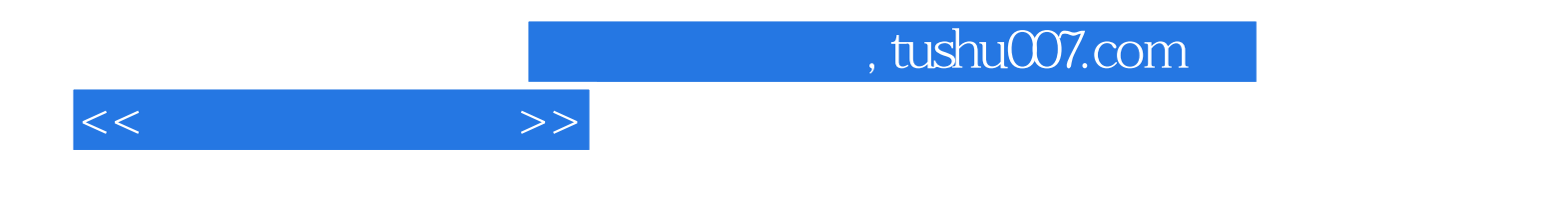

本站所提供下载的PDF图书仅提供预览和简介,请支持正版图书。

更多资源请访问:http://www.tushu007.com